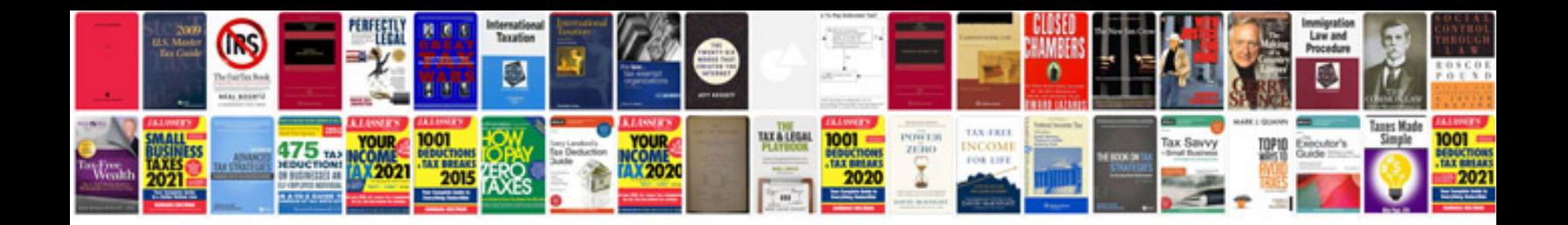

P0705 ford focus

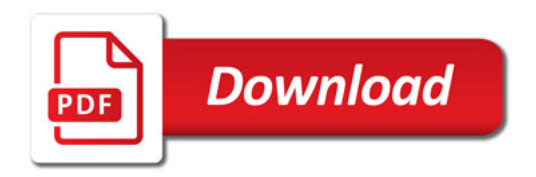

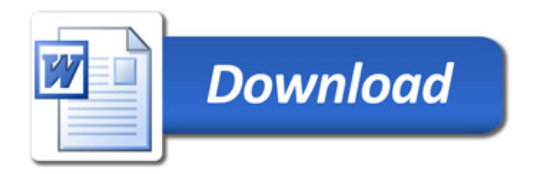